# **TRAINING OFFERING**

**Vous pouvez nous joindre ici**

.

Email: training.ecs.fr@arrow.com Phone: 01 49 97 50 00

**Core Solutions of Skype for Business 2015**

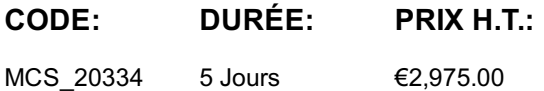

## **Description**

This course provides students with the knowledge and skills that are required to plan, deploy, configure, and administer a Skype for Business 2015 solution. Students will learn how to deploy a multi-site and highly available Skype for Business infrastructure that supports instant messaging, conferencing, Persistent Chat, archiving, and monitoring. Students will also learn how to manage and maintain the infrastructure and how to troubleshoot issues that might arise. This course focuses primarily on an on-premises Skype for Business deployment, but it does include information on how to integrate an on-premises deployment with Skype for Business Online and how to migrate from previous versions of Lync Server. This course helps students prepare for Exam 70-334.

## **Objectifs**

After completing this course, students will be able to:

Describe the Skype for Business 2015 architecture and design a Skype for Business 2015 topology.

Install and implement Skype for Business Server 2015. Administer Skype for Business Server 2015 by using various tools. Configure users and clients in Skype for Business 2015. Configure and implement conferencing in Skype for Business 2015. Implement additional conferencing options, such as dial-in conferencing, Microsoft Skype Room System (SRS), and Skype Meeting Broadcast.

Design and implement monitoring and archiving in Skype for Business 2015. Deploy Skype for Business 2015 external access. Implement Persistent Chat in Skype for Business 2015. Implement high availability in Skype for Business 2015. Implement disaster recovery in Skype for Business 2015. Design and deploy a hybrid Skype for Business environment. Plan and implement an upgrade from Lync Server to Skype for Business Server 2015.

## **Audience**

The primary audience for this course is information technology (IT) professionals who are responsible for the Skype for Business 2015 deployment in their organizations. Experience with previous versions of Lync Server is beneficial but not required to take this course. Students should be proficient with Active Directory Domain Services (AD DS), data networks, and telecommunications standards and components that support the configuration of Skype for Business. Students should also be familiar with Microsoft Exchange Server and Microsoft Office 365.

The secondary audience for this course includes IT professionals who are planning to take the exam 70-334: Core Solutions of Skype for Business 2015 as a stand-alone exam or as part of the requirement for the Microsoft Certified Solutions Expert (MCSE): Communications certification exam.

## **Prérequis**

In addition to their professional experience, students who attend this training should already have:

A minimum of two years of experience administering Windows Server 2012 or Windows Server 2008 R2.

A minimum of two years of experience working with AD DS.

A minimum of two years of experience working with name resolution, including Domain Name System (DNS).

Experience working with certificates, including public key infrastructure (PKI) certificates.

Experience working with the Windows PowerShell command-line interface.

An understanding of data networks and telecommunications standards and components.

## **Programme**

#### **Module 1: Design and Architecture of Skype for Business Server 2015**

This module describes the high-level components and features of Skype for Business 2015. It also describes how to work with Skype for Business administrative tools, the main components of Skype for Business Online, and coexistence with on-premises Skype for Business Server 2015 servers.

Lab : Designing and Publishing a Skype for Business Server Topology Designing and Creating the Topology Updating the Topology for the New York Site After completing this module, students will be able to:

Describe the high-level components and features of Skype for Business 2015. Work with Skype for Business administrative tools. **Module 2: Installing and Implementing Skype for Business Server 2015**

This module explains the external dependencies for Skype for Business Server. It describes the Session Initiation Protocol (SIP)

domain requirements to ensure a successful implementation. This module also explains how to install Skype for Business Server,

and it describes how Skype for Business Server integrates with Exchange Server and Microsoft SharePoint Server.

Lessons Server and Service Dependencies Planning SIP Domains Installing Skype for Business Server

Integrating Skype for Business Server with Exchange Server and SharePoint Server

Lab : Configuring DNS and Simple URLs for Skype for Business Server

Configuring the Required DNS Records and Simple URLs for Skype for Business Server

Lab : Deploying Skype for Business Server Installing and Configuring Skype for Business Server

Installing Skype for Business Server Certificates After completing this module, students will be able to:

Identify the external dependencies for Skype for Business Server 2015.

Identify the SIP domain requirements to ensure a successful implementation. Install Skype for Business Server.

Describe how Skype for Business Server integrates with Exchange Server and SharePoint Server.

#### **Module 3: Administering Skype for Business Server 2015**

This module explains how to administer and manage Skype for Business Server by using Skype for Business Server Control Panel and the Skype for Business Server Management Shell. It also describes how to create useful Skype for Business scripts to automate processes. Additionally, it explains how to implement role-based access control (RBAC) in Skype for Business and how to use important Test cmdlets and tools to troubleshoot Skype for Business.

Lessons Using Skype for Business Server Control Panel Using the Skype for Business Server Management Shell Implementing Role-Based Access Control Using Test Cmdlets Tools for Troubleshooting Skype for Business Lab : Using the Administrative Tools to Manage Skype for Business Server

Installing the Skype for Business Administrative Tools on a Windows 10 Client Using Skype for Business Server Control Panel Using the Skype for Business Server Management Shell Lab : Using the Skype for Business Troubleshooting Tools

Using Skype for Business Server Management Shell Cmdlets to Create an RBAC Structure Using the Centralized Logging Service Performing a Network Capture by Using Message Analyzer After completing this module, students will be able to:

Use Skype for Business Server Control Panel. Use the Skype for Business Server Management Shell.

Implement RBAC in Skype for Business 2015. Use important test cmdlets. Use various tools to troubleshoot Skype for Business. **Module 4: Configuring Users and Clients in Skype for Business 2015**

This module explains how to configure users by using Skype for Business Server Control Panel and the Skype for Business Server Management Shell. It then describes how to deploy Skype for Business clients and explains the sign-in, registration, and authentication process for Skype for Business clients. It also explains how to configure in-band policies and group policies. Finally, it explains how to manage the Skype for Business Address Book.

Lessons Configuring Users Deploying the Skype for Business Client Registration, Sign-In, and Authentication

Configuring Skype for Business Client Policies Managing the Skype for Business Address Book

Lab : Configuring Users and Clients in Skype for Business 2015

Enabling Users for Skype for Business by Using the Management Shell Troubleshooting a User Sign-In Issue

Lab : Configuring Policies and the Address Book in Skype for Business Server Configuring Client Policies

Configuring the Address Book After completing this module, students will be able to:

Configure users by using Skype for Business Server Control Panel and the Skype for Business Server Management Shell.

Deploy Skype for Business clients. Explain the registration, sign-in, and authentication process for Skype for Business clients.

Configure in-band policies and Group Policies. Describe how to manage the Skype for Business Address Book.

#### **Module 5: Configuring and Implementing Conferencing in Skype for Business 2015**

This modules describes Skype for Business conferencing features and modalities. It explains how to integrate Skype for Business Server 2015 with Office Online Server. It also explains how to plan for conferencing bandwidth utilization. Finally, it explains how to configure conferencing settings and policies.

Lessons Introduction to Conferencing in Skype for Business 2015 Integrating Skype for Business Server and Office Online Server Bandwidth Planning Configuring Conferencing Settings Lab : Installing and Configuring Office Online Server

Installing Office Online Server Lab : Configuring Conferencing in Skype for Business Server

Configuring, Assigning, and Validating Conferencing Policies After completing this module, students will be able to: Describe Skype for Business conferencing features and modalities.

Integrate Skype for Business Server 2015 with Office Web Apps Server. Plan for conferencing bandwidth utilization. Configure conferencing settings and policies.

#### **Module 6: Implementing Additional Conferencing Options in Skype for Business Server 2015**

This module describes the conferencing lifecycle and explains how to administer it. It then explains how to use conferencing and meeting policies. It also explains how to deploy dial-in conferencing and configure the infrastructure for SRS. Finally, it explains how to configure large meetings and Skype Meeting Broadcast.

Lessons Overview of the Conferencing Lifecycle Designing and Configuring Audio/Video and Web Conferencing Policies Deploying Dial-In Conferencing Configuring an SRS Configuring Large Meetings and Skype Meeting Broadcasts Lab : Implementing and Troubleshooting Conferencing Policy Creating and Editing Conferencing Policies

Troubleshooting Conferencing Policies Lab : Configuring Additional Conferencing Modalities Deploying Dial-In Conferencing Preparing for LRS Deployment After completing this module, students will be able to: Administer the conferencing lifecycle. Configure conferencing and meeting policies. Deploy dial-in conferencing.

Configure the infrastructure for Lync Room System (LRS). Configure large meetings and Skype Meeting Broadcast. **Module 7: Designing and Implementing Monitoring and Archiving in Skype for Business 2015**

how to design an archiving policy. Finally, it explains how to implement archiving. Lessons Components of the Monitoring Service Overview of Archiving Designing an Archiving Policy Implementing Archiving Lab : Implementing Monitoring Enabling Monitoring Reports Lab : Implementing Archiving

Enabling Skype for Business Server Archiving to Microsoft Exchange Server 2013

After completing this module, students will be able to: Describe Monitoring Service components in Skype for Business Server. Implement monitoring. Design an archiving policy. Implement archiving.

## **Module 8: Deploying Skype for Business 2015 External Access**

This module describes the components for external access. It then explains how to configure external access policies and security, how to configure certificates, and how to configure reverse proxy. Additionally, this module describes how to configure Skype for Business Server 2015 for mobile clients. Finally, it explains how to design and configure federation in Skype for Business Server. Lessons Overview of External Access Configuring External Access Policies and Security

Configuring External Access Network and Certificates Configuring Reverse Proxy Designing Mobility in Skype for Business Server Designing Federation in Skype for Business Server Lab : Designing and Implementing External User Access

Defining the Edge Server in the Topology Installing and Configuring the Edge Server

Lab : Installing the Components for External Users Installing and Configuring Reverse Proxy Validate External Messaging After completing this module, students will be able to: Identify the components for external access.

Configure external access policies and security. Configure external access network and certificates. Configure reverse proxy.

Configure Skype for Business Server 2015 for mobile clients. Design and configure federation in Skype for Business Server.

### **Module 9: Implementing Persistent Chat in Skype for Business 2015**

This module explains how to design a Skype for Business 2015 topology that includes Persistent Chat. It then explains how to deploy Persistent Chat in Skype for Business. Finally, it explains how to configure and manage Persistent Chat.

Lessons Designing a Persistent Chat Server Topology Deploying Persistent Chat Server

Configuring and Managing Persistent Chat Lab : Designing and Deploying Persistent Chat Server

Configuring the Topology for Persistent Chat Server Installing Persistent Chat Server Registering a New Add-In

Lab : Configuring and Using Persistent Chat Configuring Chat Rooms and Policies Validating a Persistent Chat Deployment Troubleshooting Persistent Chat After completing this module, students will be able to:

Design a Skype for Business topology that includes Persistent Chat. Deploy Persistent Chat in Skype for Business. Configure and manage Persistent Chat in Skype for Business.

#### **Module 10: Implementing High Availability in Skype for Business 2015**

This module describes how to design and implement a high-availability solution for Front End Servers and Back End Servers in a Skype for Business Server environment. It also explains how to design and implement a high-availability solution for file stores, Edge Servers, Mediation Servers, Office Online server farms, and reverse proxy servers in a Skype for Business Server environment.

Lessons Planning for Front End Pool High Availability Planning for Back End Server High Availability High Availability for Other Component Servers Lab : Pre-Lab Configuration Preparing for the Lab Lab : Implementing High Availability Managing Front End Pools Configuring Hardware Load Balancing

After completing this module, students will be able to:

Design and implement a high-availability solution for Front End Servers in a Skype for Business Server environment. Design and implement a high-availability solution for Back End Servers in a Skype for Business Server environment. Design and implement a high-availability solution for file stores, Edge Servers, Mediation Servers, Office Online Server farms, and reverse proxy servers in a Skype for Business Server environment.

## **Module 11: Implementing Disaster Recovery in Skype for Business 2015**

This module describes the disaster recovery options in Skype for Business Server, such as Front End pool pairing and Persistent Chat Server stretched pools. It then explains how to implement disaster recovery in Skype for Business Server. Additionally, it describes the disaster recovery options for Persistent Chat, the Central Management store, the Location Information Service (LIS) database, and user data.

Lessons Disaster Recovery Options in Skype for Business Server Implementing Disaster Recovery in Skype for Business Server Additional Disaster Recovery Options in Skype for Business Server Lab : Implementing and Performing Disaster Recovery Configuring Pool Pairing Perform Pool Failover and Failback After completing this module, students will be able to: Describe disaster recovery options in Skype for Business Server. Implement disaster recovery in Skype for Business Server. Describe the disaster recovery options for Persistent Chat, the Central Management store, the Location Information Service (LIS) database, and user data.

#### **Module 12: Integrating with Skype for Business Online**

This module describes Skype for Business Online features. It then explains how to prepare an on-premises environment for a hybrid Skype for Business deployment. It also explains how to configure a hybrid Skype for Business deployment.

Lessons Overview of Skype for Business Online Preparing for a Hybrid Skype for Business Deployment

Configuring a Hybrid Skype for Business Environment Lab : Designing a Hybrid Skype for Business Deployment

Designing the Hybrid Skype for Business Environment After completing this module, students will be able to:

Describe Skype for Business Online features. Prepare an on-premises environment for a hybrid Skype for Business deployment. Configure a hybrid Skype for Business deployment.

## **Module 13: Planning and Implementing an Upgrade to Skype for Business Server 2015**

This module describe how to plan a side-by-side migration from Lync Server 2010 and Lync Server 2013 to Skype for Business Server 2015. It also explains how to perform an in-place upgrade from Lync Server 2013 to Skype for Business Server.

Lessons Overview of Upgrade and Migration Paths Migrating to Skype for Business 2015

In-Place Upgrade to Skype for Business Server 2015

Lab : Performing an In-Place Upgrade of Lync Server 2013 to Skype for Business Server 2015 Install Skype for Business Administrative Tools

After completing this module, students will be able to: Describe the supported migration and upgrade paths for Skype for Business Server. Perform an in-place upgrade of Lync Server 2013 to Skype for Business Server. Describe how to manage the user experience during an upgrade.

# **Dates de session**

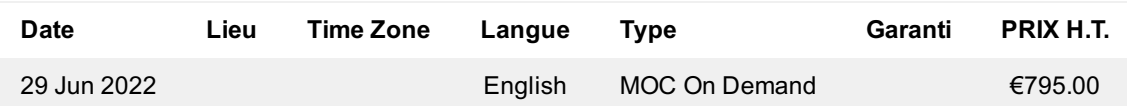

## **Informations Complémentaires**

Cette formation est également disponible sous forme de formation sur site. Veuillez nous contacter pour en savoir plus.